## Package 'MCTrend'

December 1, 2023

Type Package Title Monte Carlo Trend Analysis Version 1.0.1 Date 2023-11-28 Description Application of a test to rule out that trends detected in hydrological time series are explained exclusively by the randomness of the climate. Based on: Ricchetti, (2018) <<https://repositorio.uchile.cl/handle/2250/168487>>. License GPL-3 Encoding UTF-8 LazyData true Imports trend, reshape2, ggplot2, magrittr, lmomco, dplyr Suggests rmarkdown, knitr, VignetteBuilder knitr **Depends**  $R$  ( $>= 2.10$ ) RoxygenNote 7.2.3 NeedsCompilation no Author Alonso Arriagada [aut, cre] Maintainer Alonso Arriagada <alonso.arriagada@usach.cl> Repository CRAN

Date/Publication 2023-12-01 14:40:03 UTC

### R topics documented:

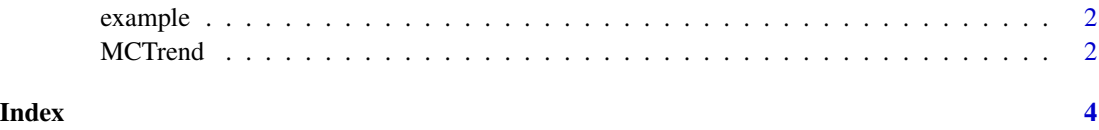

<span id="page-1-0"></span>example *example*

#### Description

A data frame with annual max daily rainfall series

#### Usage

example

#### Format

A object with 30 rows and 34 variable:

example annual max daily rainfall in mm

MCTrend *Monte Carlo Trend Analysis*

#### Description

This function performs Monte Carlo trend analysis on input data and generates plots.

#### Usage

 $MCTrend(x, n_rep, plot\_title, int = 0.25, opt)$ 

#### Arguments

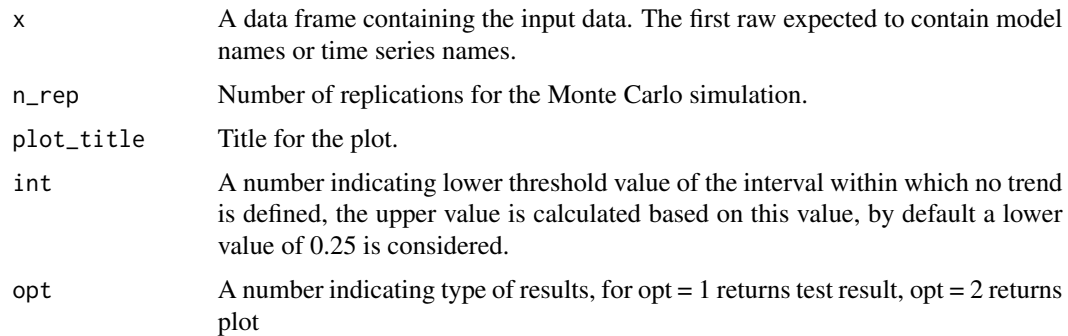

#### Value

A data frame and a plot containing results of the trend analysis.

#### MCTrend 3

#### Examples

# file for example file <- MCTrend::example # Apply the test MCTrend::MCTrend(x = file, n\_rep = 100, plot\_title = 'Precipitaciones', int = 0.1, opt = 1) # plot of the result of the test

MCTrend::MCTrend(x = file, n\_rep = 100, plot\_title = 'Precipitaciones', int = 0.1, opt = 2)

# <span id="page-3-0"></span>Index

∗ datasets

example, [2](#page-1-0)

example, [2](#page-1-0)

MCTrend, [2](#page-1-0)